## Printed by Jacob Welsh

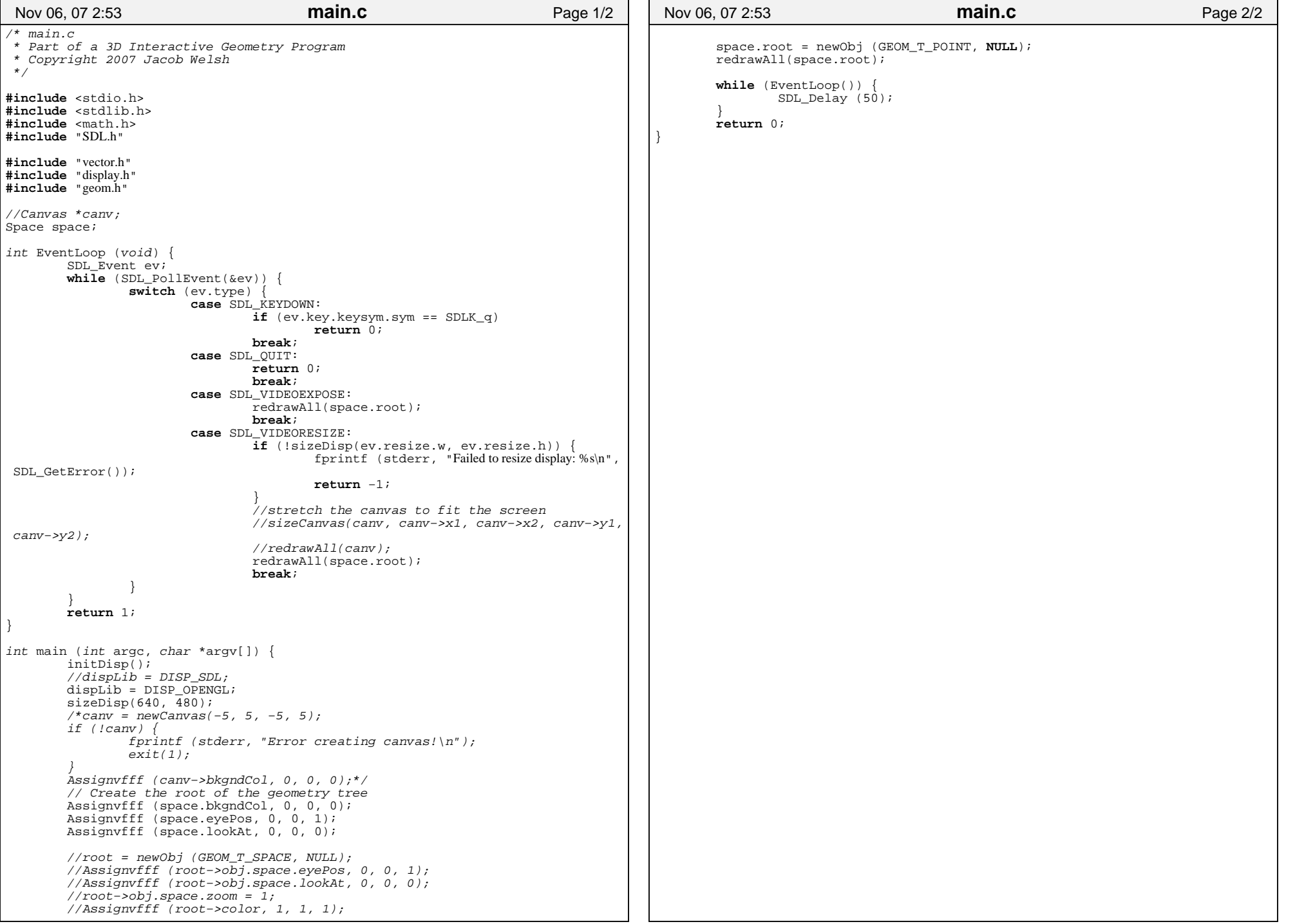

## Printed by Jacob Welsh

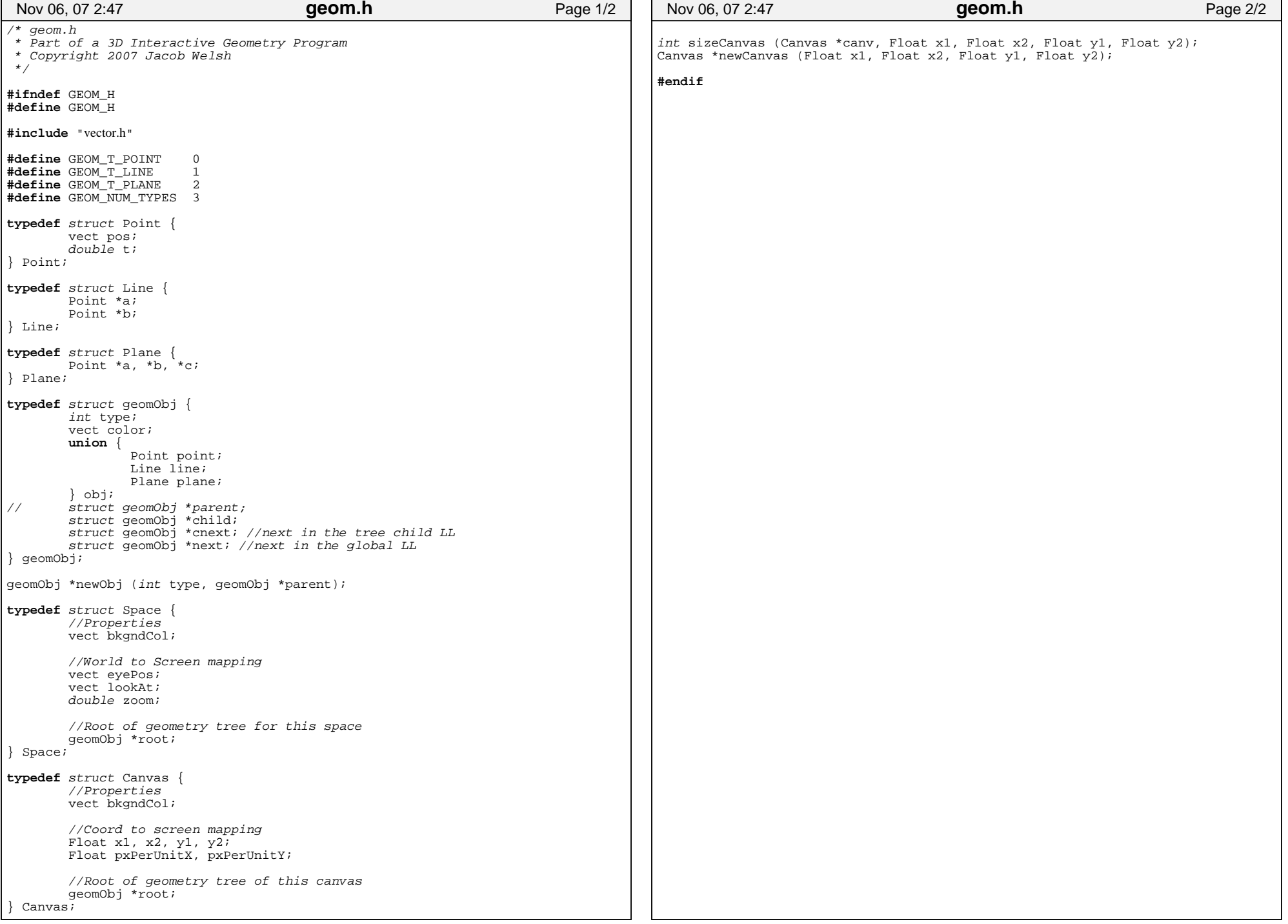

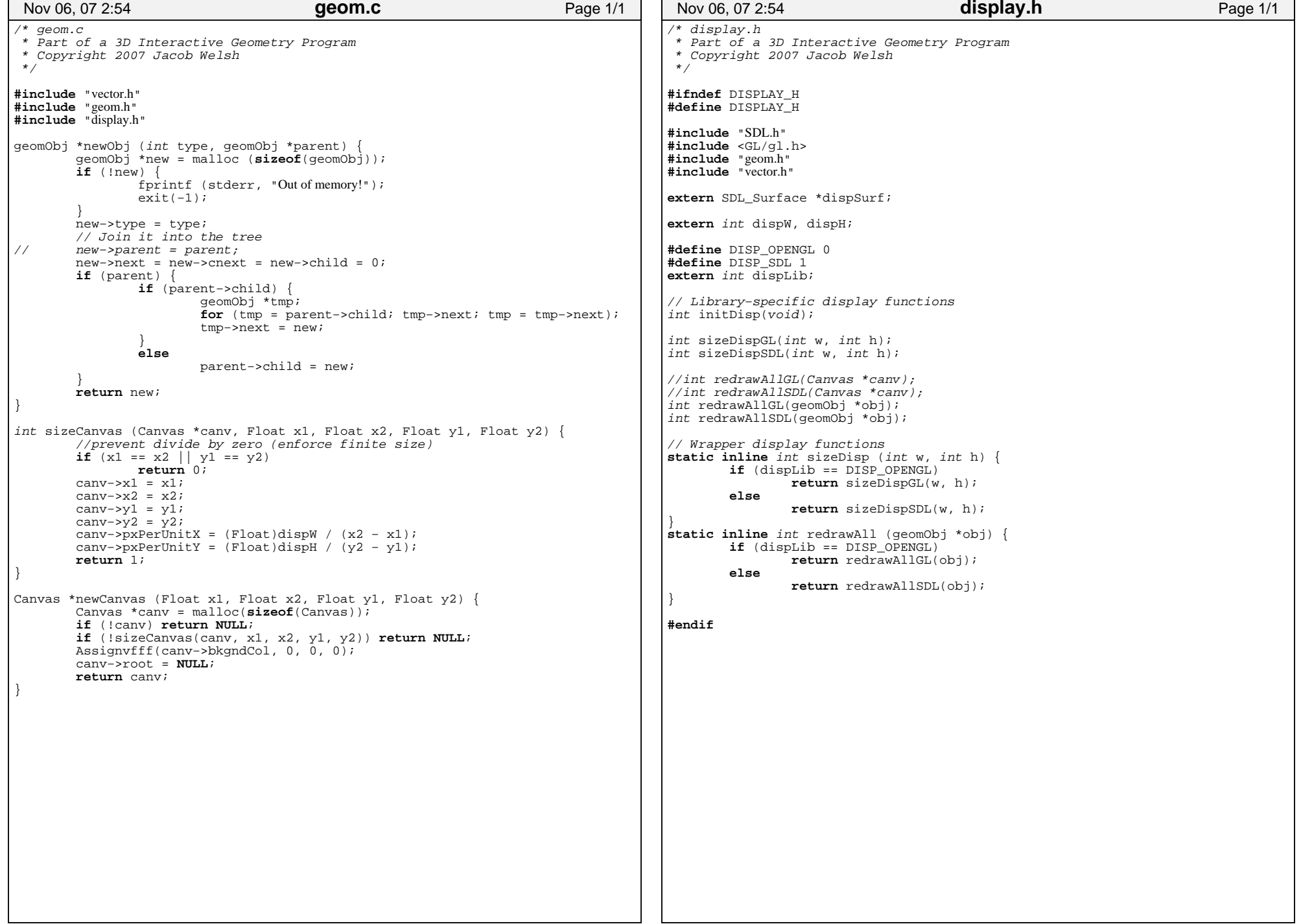

## Printed by Jacob Welsh

```
/* display.c
 * Part of a 3D Interactive Geometry Program * Copyright 2007 Jacob Welsh */#include "display.h"SDL_Surface *dispSurf;int dispW = 0, dispH = 0;
int dispLib = DISP_OPENGL;static inline int vecToCol (vect v) {
        Uint8 r, g, b;
if (v[0] < 0) r = 0;
else if (v[0] > 1) r = 255;
        else r = v[0] * 255.;if (v[1] < 0) q = 0;

else if (v[1] > 1) g = 255;
        else q = v[1] * 255.;
        if (v[2] < 0) b = 0;

else if (v[2] > 1) b = 255;
        else b = v[2] * 255.;
        return SDL_MapRGB(dispSurf−>format, r, g, b);int coordToPx (Canvas *canv, vect v, int *x, int *y) {*x = (v[X] − canv−>x1) * canv−>pxPerUnitX;
*y = (canv−>y2 − v[Y]) * canv−>pxPerUnitY;return 1;//Drawing functions
//Return 1 = success; 0 = clipped; −1 = error
int (*drawFuncsGL[GEOM_NUM_TYPES]) (geomObj *obj);
int (*drawFuncsSDL[GEOM_NUM_TYPES]) (geomObj *obj);// A wrapper around the function pointers, with sanity checkint drawObj (geomObj *obj) {
if (obj && obj−>type >= 0 && obj−>type < GEOM_NUM_TYPES) {if (dispLib == DISP_OPENGL)
return drawFuncsGL[obj−>type] (obj);elsereturn drawFuncsSDL[obj−>type] (obj);
elsereturn −1;int drawPointSDL (geomObj *pt) {
// int x, y;<br>// coordToPx
// coordToPx (canv, pt−>obj.point.pos, &x, &y);
// if (x < 0 \mid y < 0 \mid x > \text{display} \mid \mid y > \text{display}) return 0;<br>// (Uint32 *)dispSurf->pixels)[x + dispW*v] = vecToCol(pt-
        // ((Uint32 *)dispSurf−>pixels)[x + dispW*y] = vecToCol(pt−>color);
        return 0;}
int drawPointGL (geomObj *pt) {glColor3dv(pt−>color);glBegin (GL_POINTS);
glVertex3dv (pt−>obj.point.pos);glEnd();
printf ("foo\n");return 1;Nov 06, 07 2:54 display.c Page 1/3
                                                                                         int drawLineSDL (geomObj *ln) {return 0;
int drawLineGL (geomObj *ln) {
glColor3dv(ln−>color);glBegin (GL_LINES);
glVertex3dv (ln−>obj.line.a−>pos);
glVertex3dv (ln−>obj.line.b−>pos);\alphalEnd();

return 1;int drawPlaneSDL (geomObj *pln) {return 0;
int drawPlaneGL (geomObj *pln) {return 0;int drawSpaceSDL (geomObj *sp) {return 0;}
int drawSpaceGL (geomObj *sp) {
glClearColor (sp−>color[0], sp−>color[1], sp−>color[2], 1);glClear (GL_COLOR_BUFFER_BIT);return 1;// Miscellaneous display functionsint initDisp(void) {
// Initialize drawing function pointer arraysdrawFuncsSDL[GEOM_T_POINT] = drawPointSDL;drawFuncsGL[GEOM T POLNT] = drawPointGL;drawFuncsSDL[GEOM_T_LINE] = drawLineSDL;drawFuncsGL(GROM, T_LINE) = drawLineGL;drawFuncsSDL[GEOM_T_PLANE] = drawPlaneSDL;drawFuncsGL[GEOM_TPLANE] = drawPlaneGL;drawFuncsSDL[GEOM_T_SPACE] = drawSpaceSDL;drawFuncsGL[GEOM_T_SPACE] = drawSpaceGL;// Initialize SDLif (SDL_Init(SDL_INIT_VIDEO)) {
fprintf (stderr, "Failed to init SDL: %s\n", SDL_GetError());return 0;}
atexit (SDL_Quit);return 1;int sizeDispSDL(int w, int h) {
dispSurf = SDL_SetVideoMode(w, h, 32, SDL_SWSURFACE | SDL_RESIZABLE);if (!dispSurf) {
fprintf (stderr, "Failed to get display surface: %s\n", SDL_GetError());return 0;}<br>dispW = dispSurf−>w;

dispH = dispSurf−>h;return 1;}
int sizeDispGL(int w, int h) {
SDL_GL_SetAttribute (SDL_GL_RED_SIZE, 8);
SDL_GL_SetAttribute (SDL_GL_GREEN_SIZE, 8);
SDL_GL_SetAttribute (SDL_GL_BLUE_SIZE, 8);
SDL_GL_SetAttribute (SDL_GL_DEPTH_SIZE, 16);Nov 06, 07 2:54 display.c Page 2/3
```

```
SDL GL SetAttribute (SDL GL DOUBLEBUFFER, 1);

dispSurf = SDL_SetVideoMode(w, h, 32, SDL_OPENGL | SDL_RESIZABLE);if (!dispSurf) {
fprintf (stderr, "Failed to get OpenGL surface: %s\n", SDL_GetError());return 0;
dispW = dispSurf−>w;
dispH = dispSurf−>h;return 1;int drawTree (geomObj *obj) {
// Draw the desired node of the treeint ret = drawObj (obj);

// Recursively traverse through each child node
for (obj = obj−>child; obj; obj = obj−>next) {ret = ret && drawTree (obj);}
// return success if all children succeededreturn ret;/*int redrawAllSDL(Canvas *canv) {
SDL_FillRect (dispSurf, NULL, vecToCol(canv−>bkgndCol));if (SDL_MUSTLOCK(dispSurf)) SDL_LockSurface(dispSurf);drawObj(canv, canv−>root);
if (SDL_MUSTLOCK(dispSurf)) SDL_UnlockSurface(dispSurf);SDL_UpdateRect (dispSurf, 0, 0, 0, 0);return 0;}*/int redrawAll(geomObj *obj) {drawTree (obj);
if (dispLib == DISP_OPENGL) {
SDL_GL_SwapBuffers();}
return 0;Nov 06, 07 2:54 display.c Page 3/3
                                                                                      /*********************************************************************** Page 1/3
                                                                                        Copyright (C) 2006 Jacob Welsh <jfwelsh@verizon.net> This program is free software; you can redistribute it and/or modify
 it under the terms of the GNU General Public License as published by the Free Software Foundation; either version 2 of the License, or (at your option) any later version. This program is distributed in the hope that it will be useful,
 but WITHOUT ANY WARRANTY; without even the implied warranty of
 MERCHANTABILITY or FITNESS FOR A PARTICULAR PURPOSE. See the file COPYING for details.
 ********************************************************************** vector.h: Defines inline functions and macros for the convenient manipulation of vectors.*/#ifndef VECTOR_H
#define VECTOR_H#include <math.h>typedef double Float;
                                                                                     typedef Float vect[3];#define X 0
#define Y 1
#define Z 2#define Equalvv(a,b) (Equalff(a[X], b[X]) && \Equalff(a[Y], b[Y]) & \lambdaEqualff(a[Z], b[Z])
#define LessThanvv(a,b) (LessThanff(a[X], b[X]) && \LessThanff(a[Y], b[Y]) & \setminusLessThanff(a[Z], b[Z]) )

#define LessOrEqualvv(a,b) (LessOrEqualff(a[X], b[X]) && \LessOrEqualff(a[Y], b[Y]) & \
                                                                                              LessOrEqualff(a[Z], b[Z]) )
#define GrtThanvv(a,b) (GrtThanff(a[X], b[X]) && \GrtThanff(a[Y], b[Y]) & \setminusGrtThanff(a[Z], b[Z])
#define GrtOrEqualvv(a,b) (GrtOrEqualff(a[X], b[X]) && \GrtOrEqualff(a[Y], b[Y]) & \
                                                                                              GrtOrEqualff(a[Z], b[Z]) )#define fDotvv(a,b) (a[X]*b[X] + a[Y]*b[Y] + a[Z]*b[Z])#define fLengthv(vec) sqrt(vec[X]*vec[X] + vec[Y]*vec[Y] + vec[Z]*vec[Z])#define fLengthfff(a,b,c) sqrt(a*a + b*b + c*c)inline static void Assignvv (vect dest, vect src)
                                                                                              dest[X] = src[X];
dest[Y] = src[Y];
dest[Z] = src[Z];
inline static void Assignvf (vect dest, Float src)
                                                                                              dest[X] = src;
dest[Y] = src;
dest[Z] = src;
inline static void Assignvfff (vect dest, Float a, Float b, Float c)
                                                                                              dest[X] = ai
dest[Y] = b;
dest[Z] = c;Nov 06, 07 2:47 vector.h
```
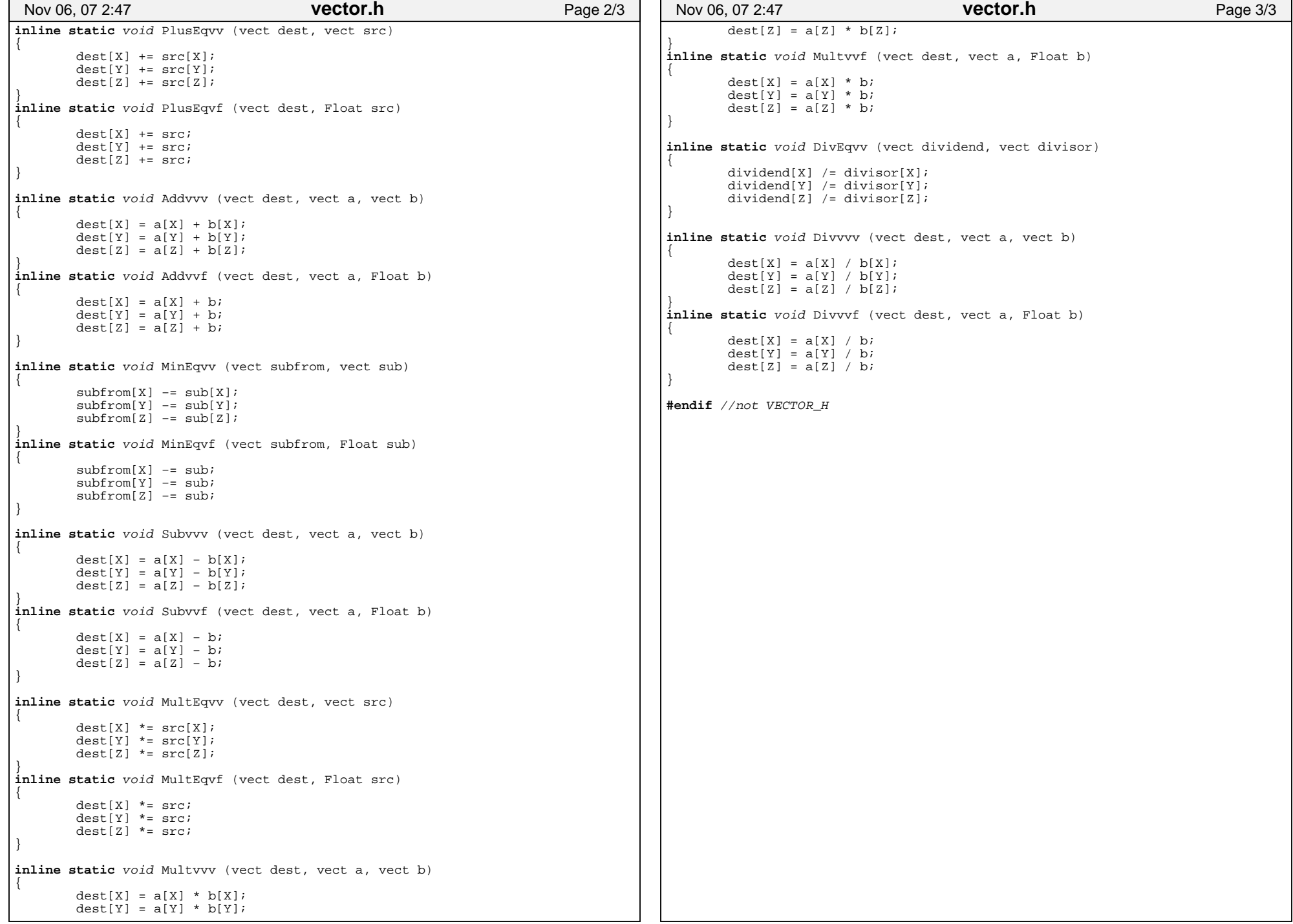